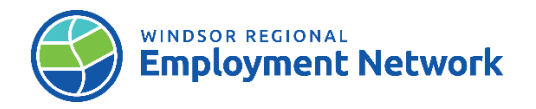

## Job Aid: Building an Employment Action Plan in CaMS

*\*Sections that are new or have been amended (Revised April 2024)*

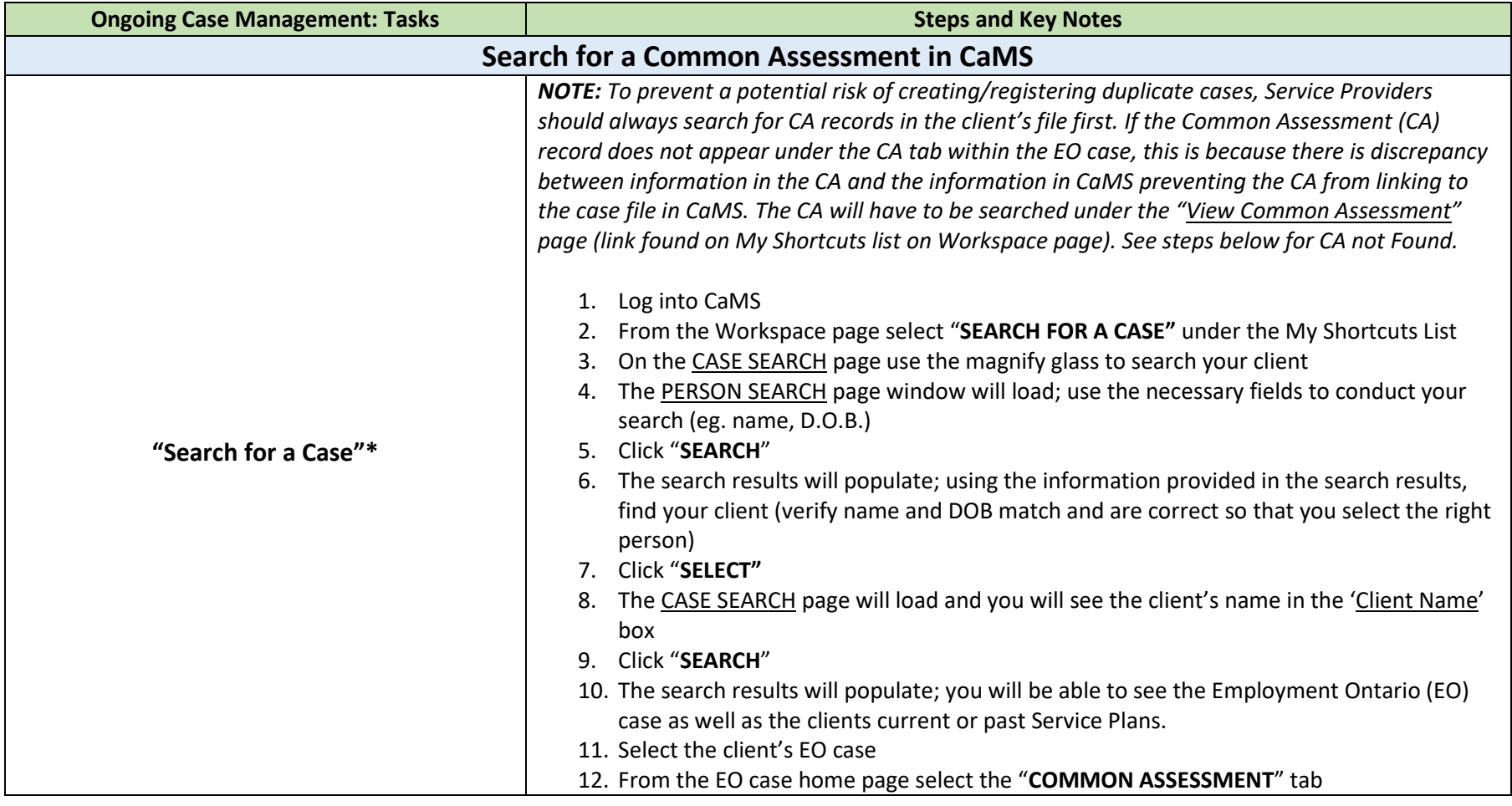

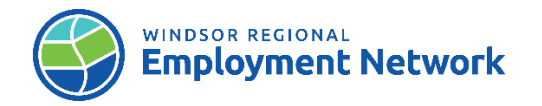

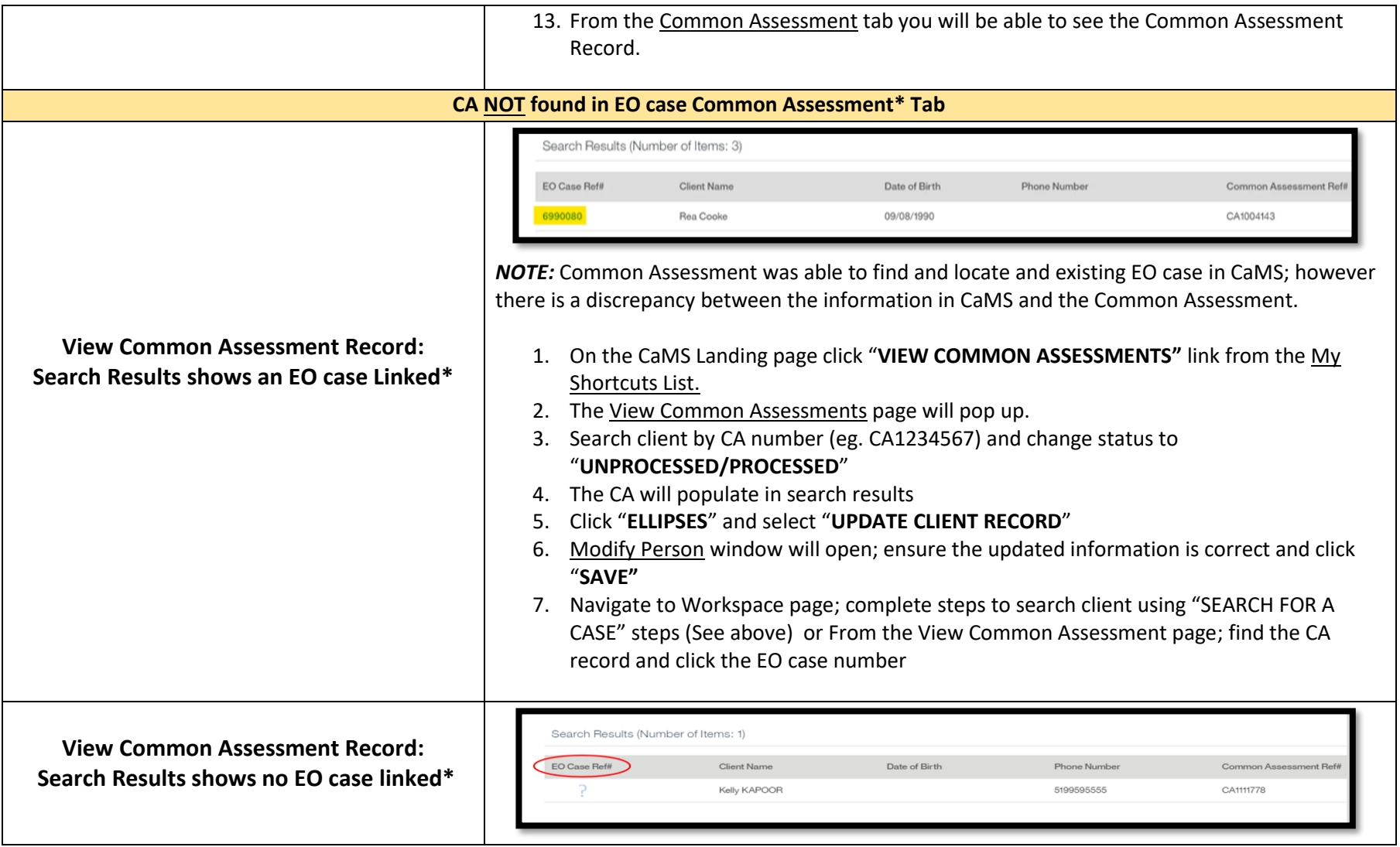

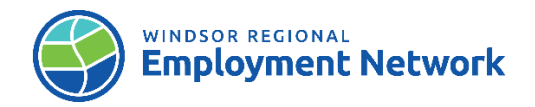

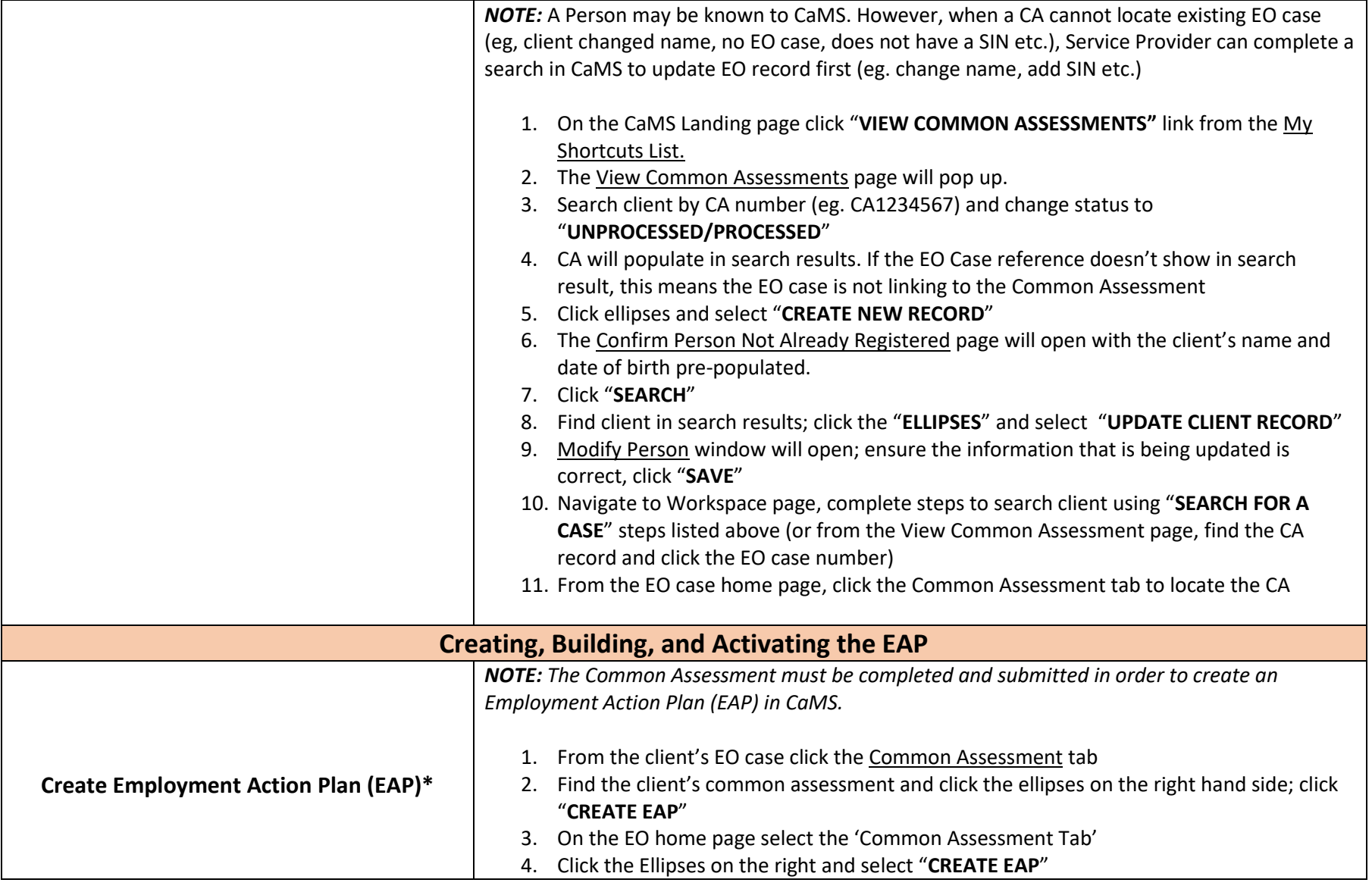

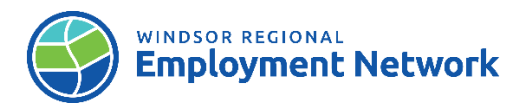

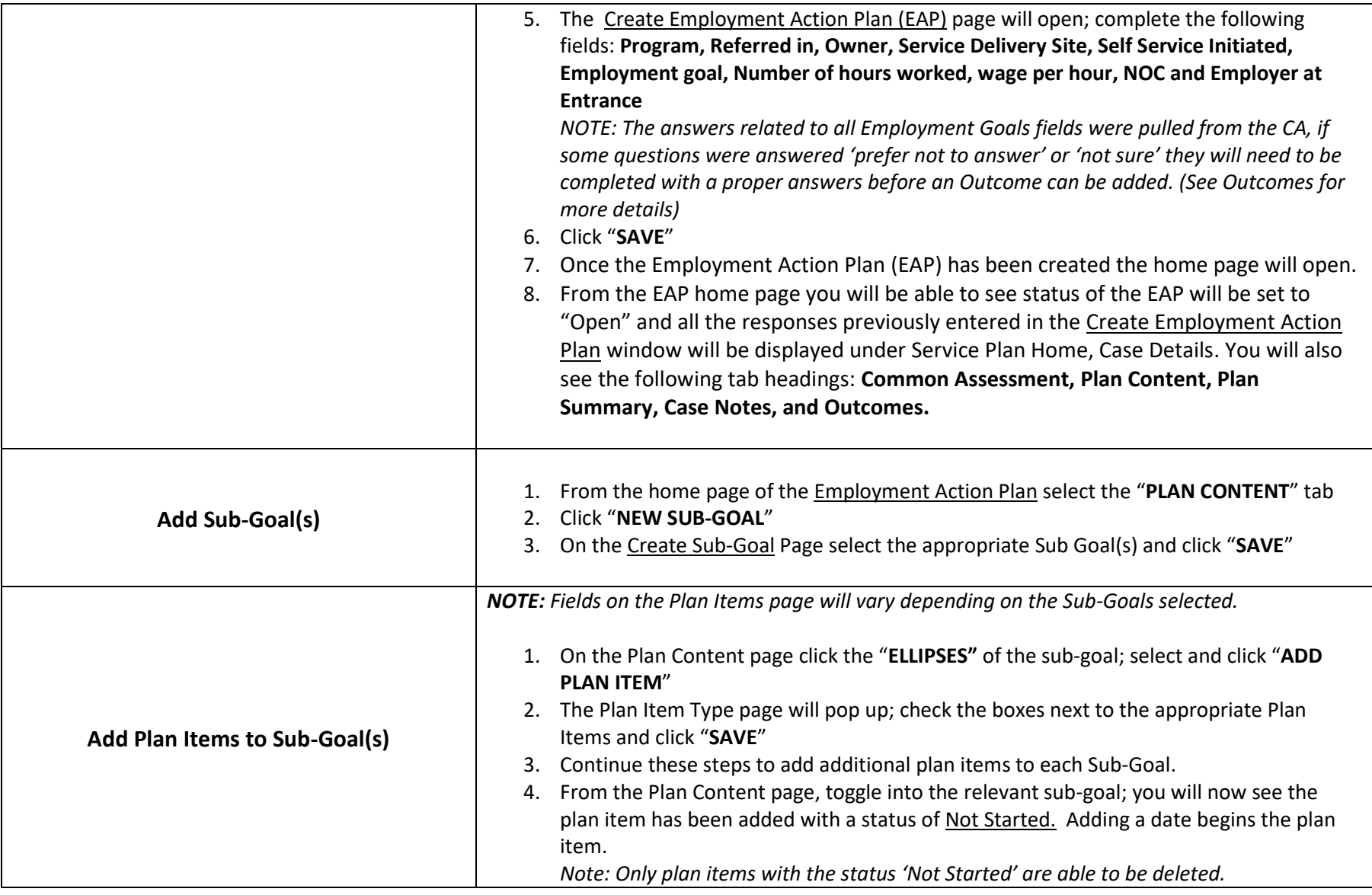

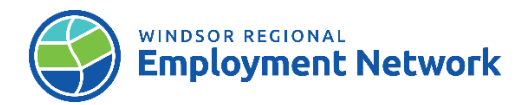

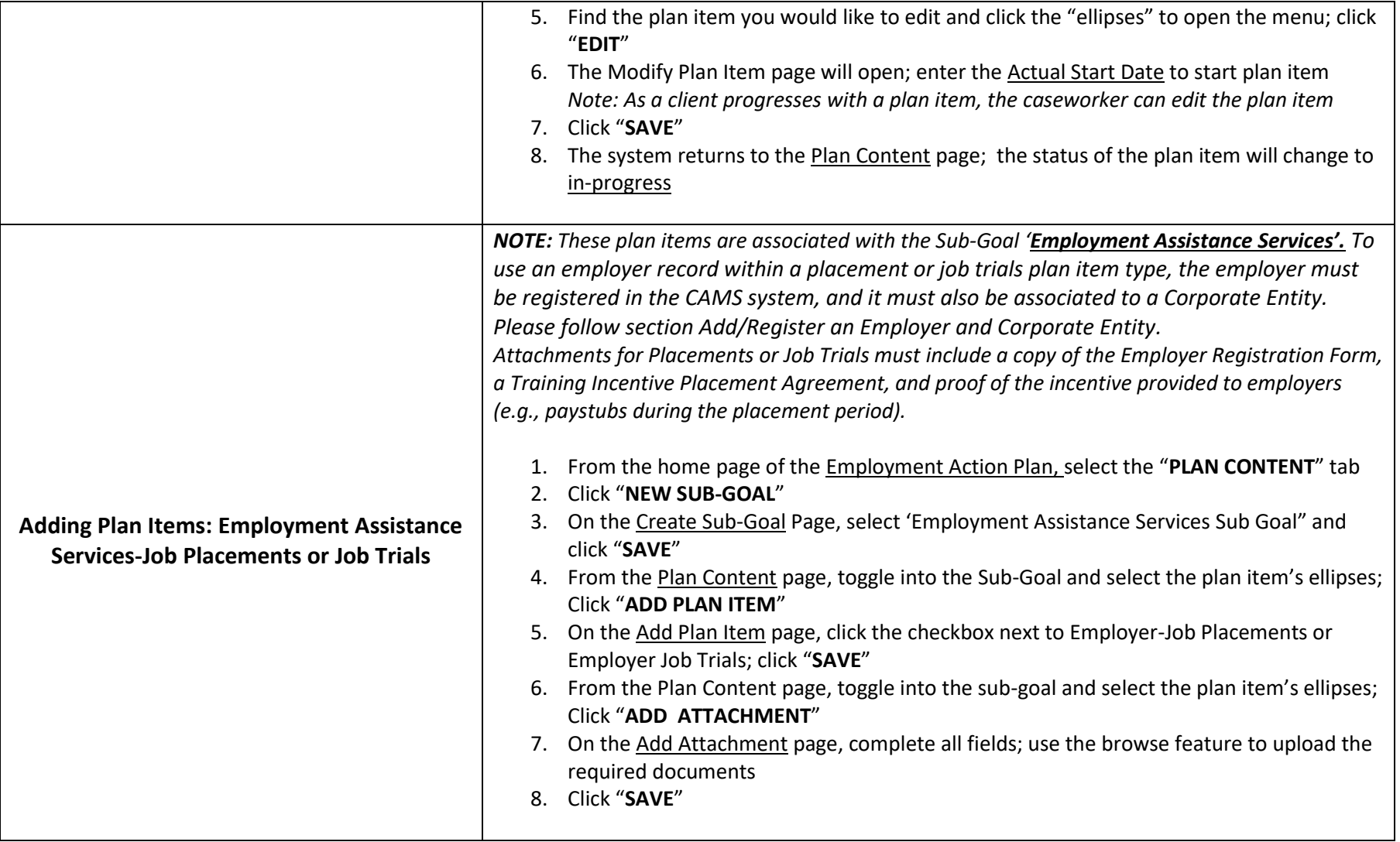

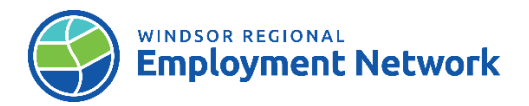

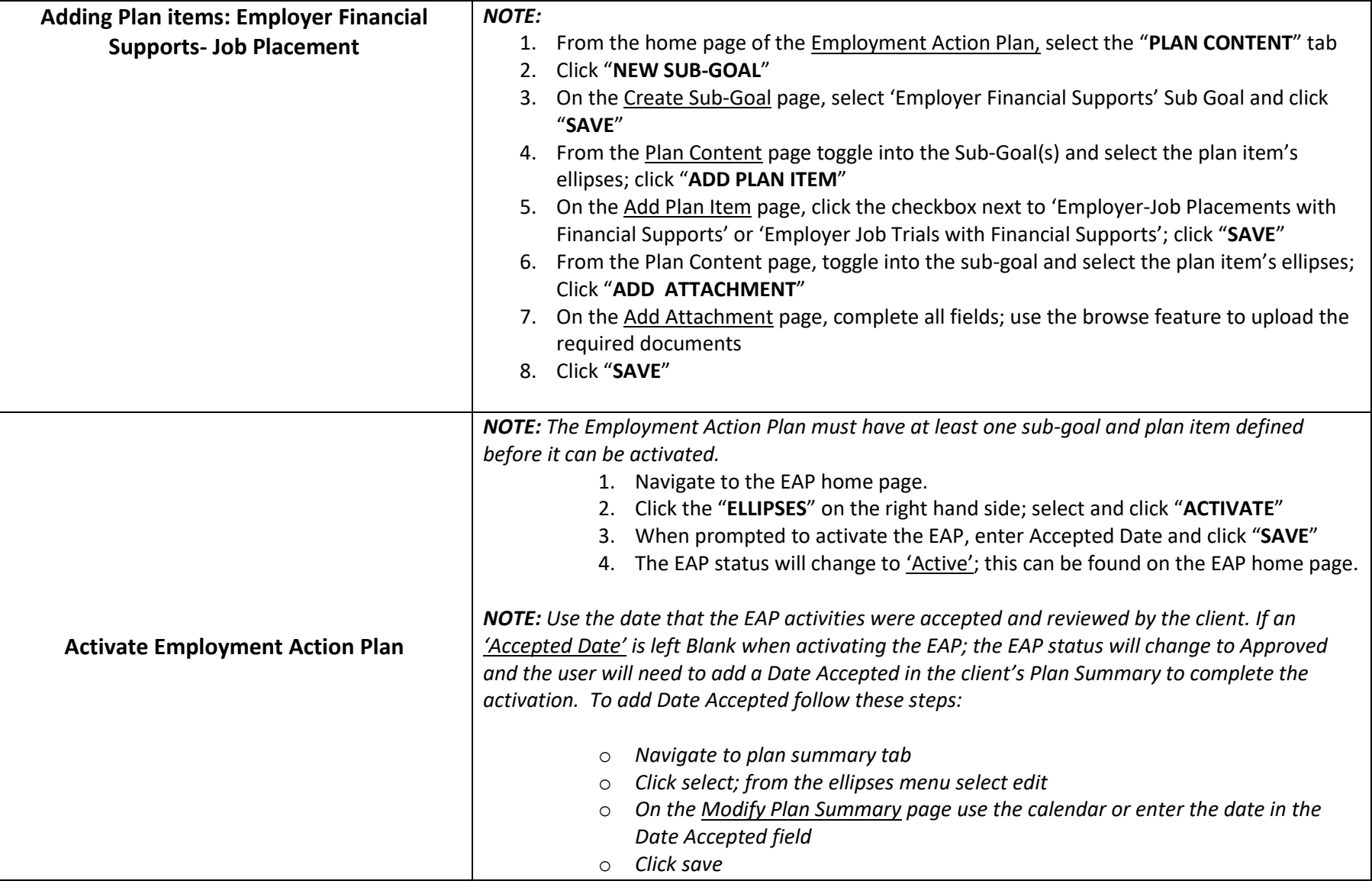

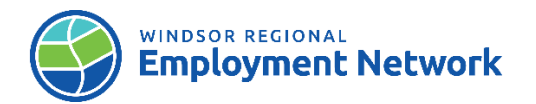

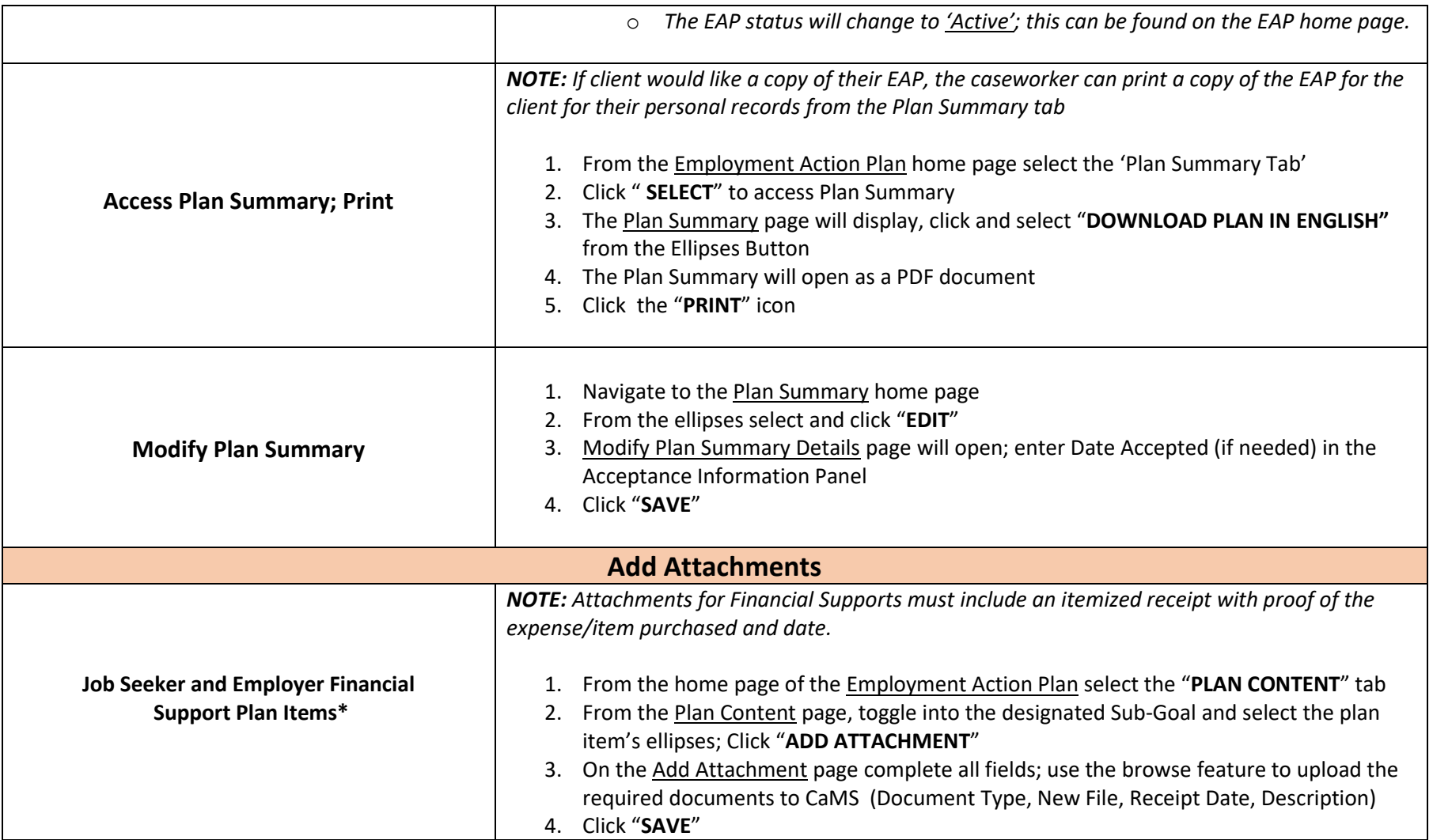

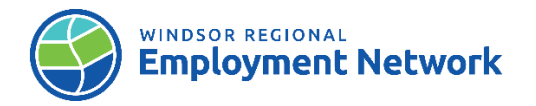

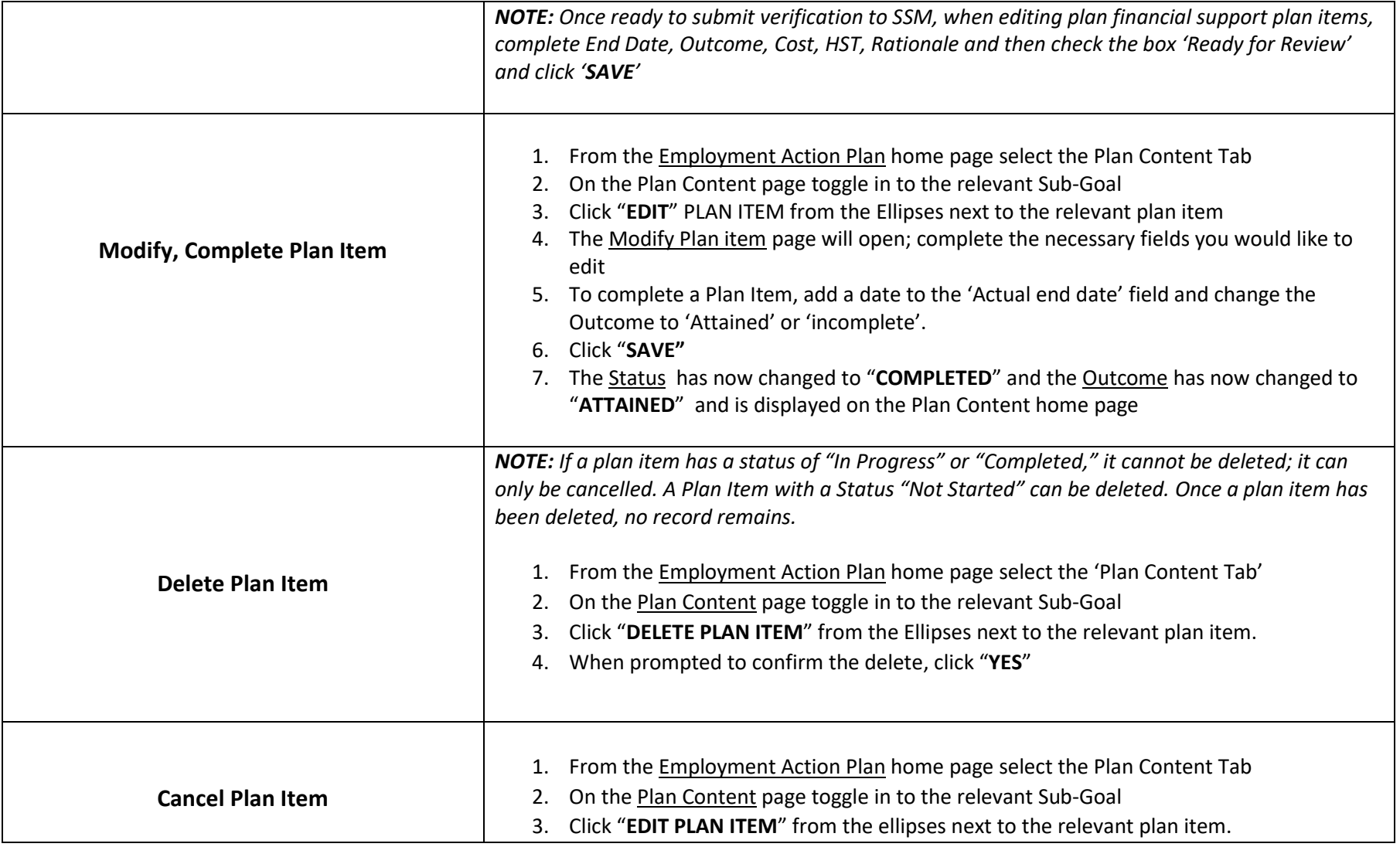

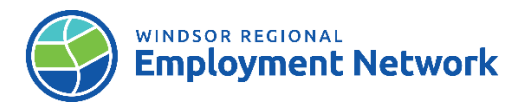

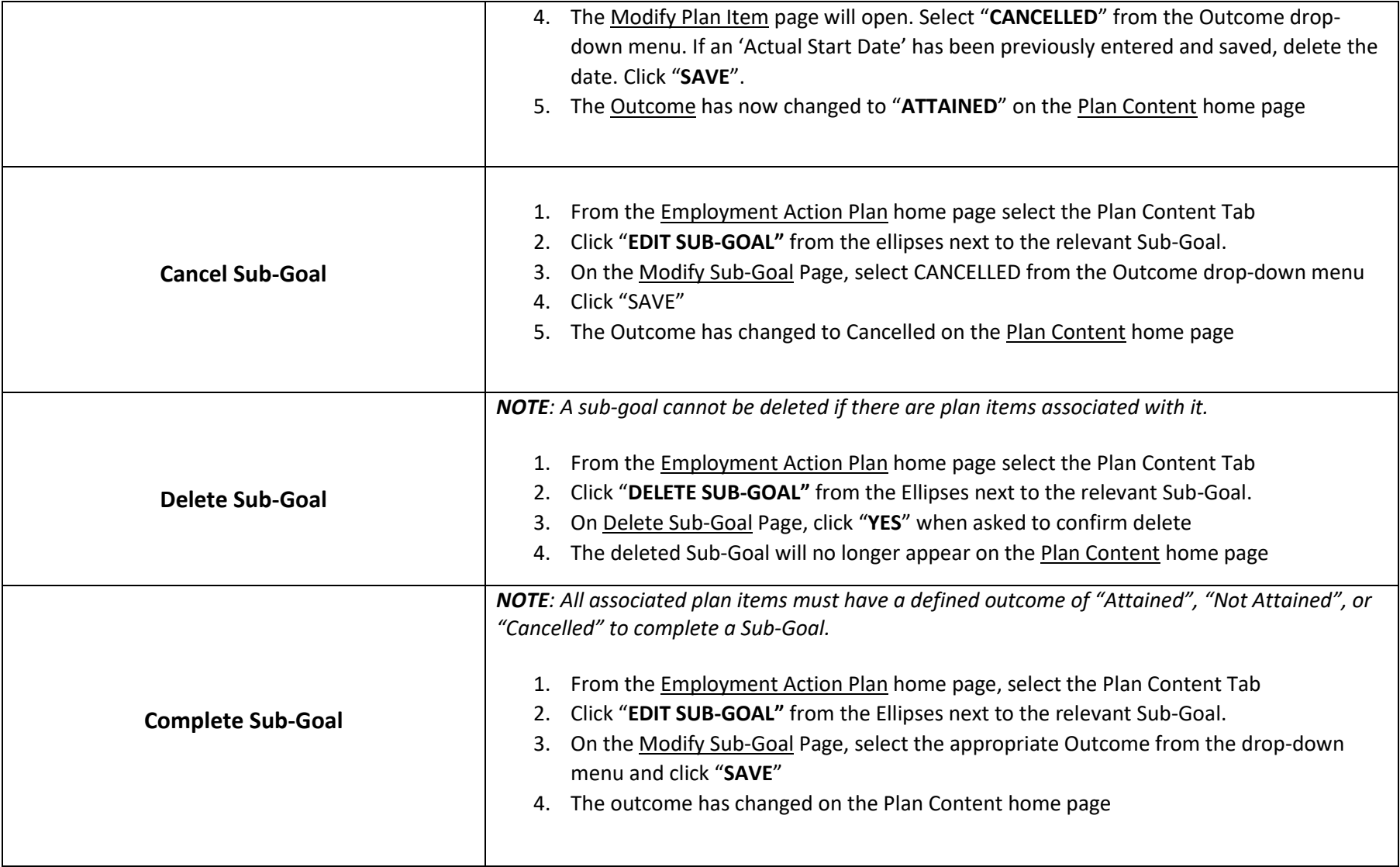

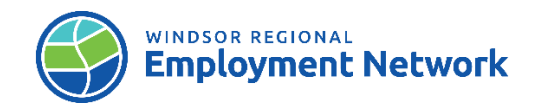

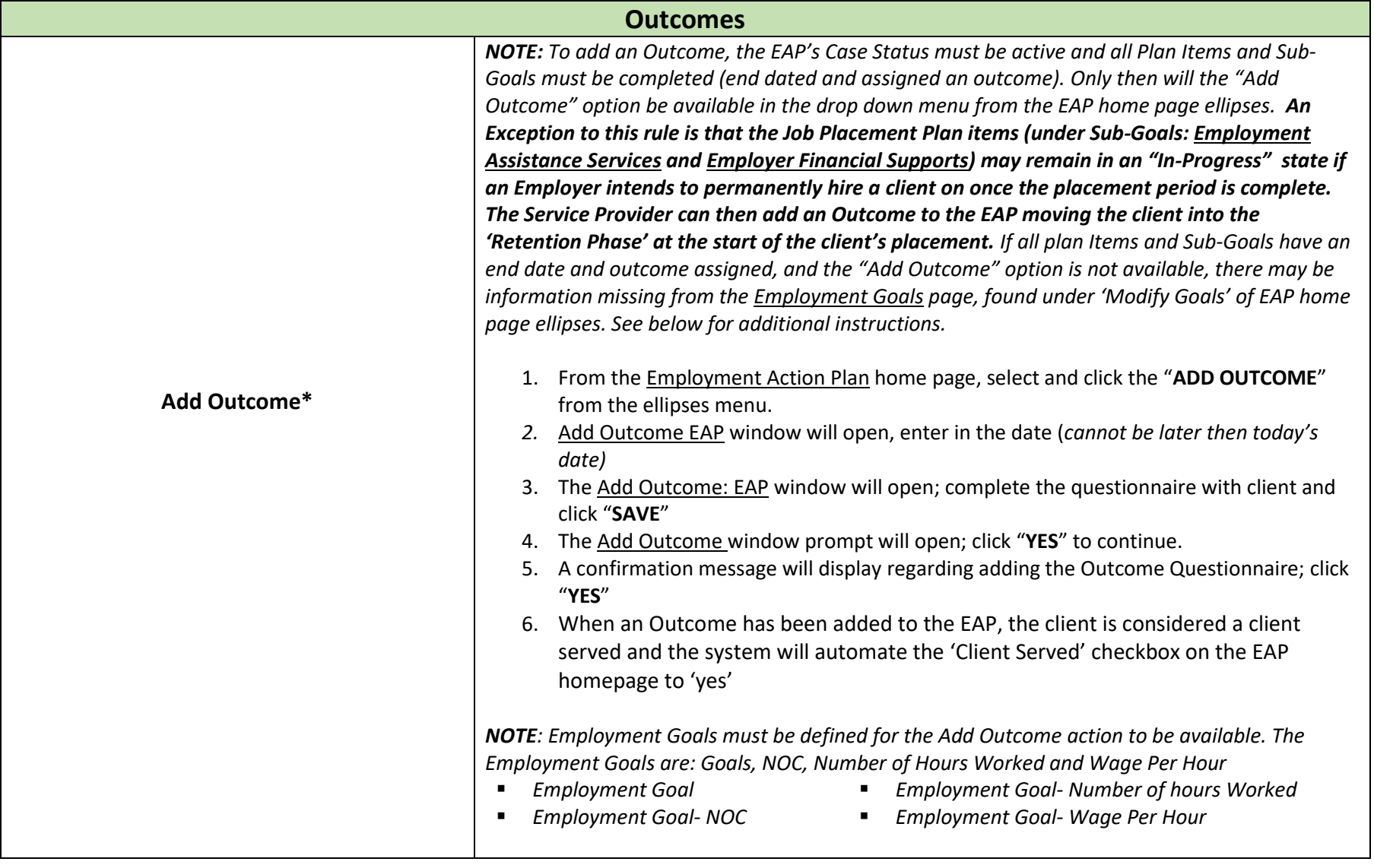

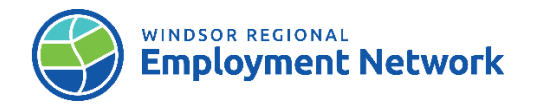

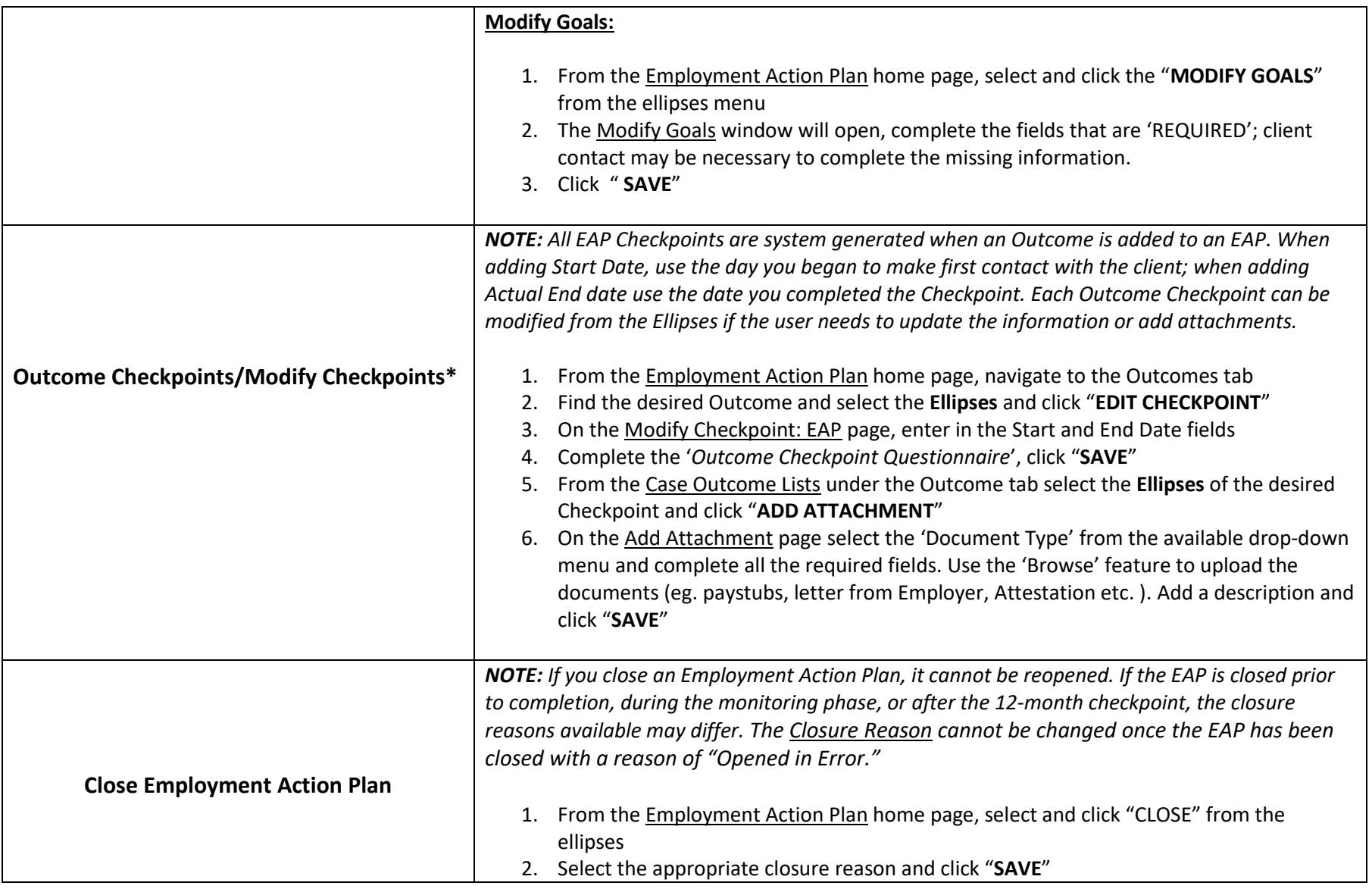

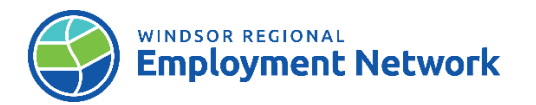

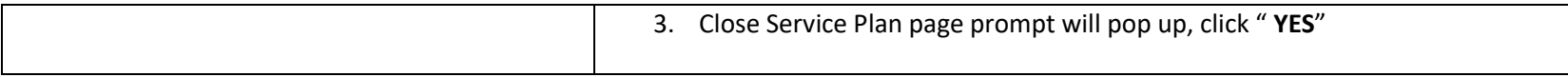